# **Các bước mua hàng và thanh toán trực tuyến**

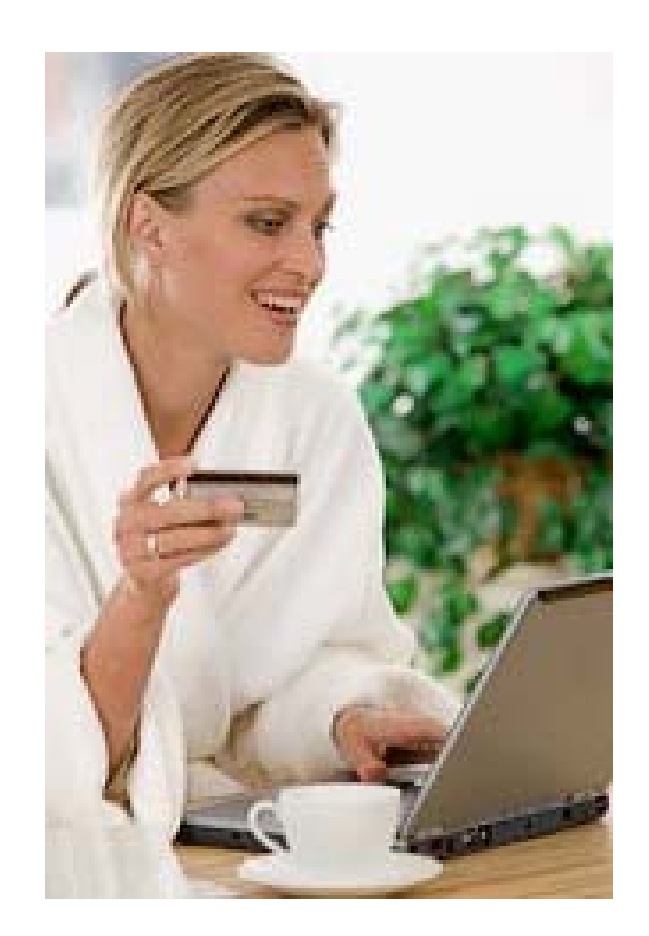

Với một chiếc thẻ thanh toán và một máy tính kết nối Internet, người tiêu dùng có thể hoàn thành việc mua hàng hóa, dịch vụ qua website. Dưới đây là các bước cơ bản để mua hàng và thanh toán trực tuyến.

## **Bước 1: Chọn lựa hàng hóa**

Truy cập website của nhà cung cấp dịch vụ, và chọn lựa hàng hóa, dịch vụ

## **Bước 2: Đặt hàng**

Sau khi chọn lựa xong các sản phẩm cần mua, người mua sẽ thực hiện bước đặt hàng bằng cách điền các thông tin chi tiết như nhà cung cấp yêu cầu bao gồm:

- Thông tin cá nhân

- Phương thức, thời gian giao hàng

- Phương thức, thời gian thanh toán

# **Bước 3: Kiểm tra thông tin hóa đơn**

Hệ thống website sẽ hiển thị hóa đơn mua hàng để người mua kiểm tra thông tin trên hóa đơn. Nếu thông tin chính xác, người mua sẽ tiến hànãiác nhận để chuyển sang bước thanh toán.

#### **Bước 4: Thanh toán**

Nếu website chấp nhận thanh toán trực tuyến, người mua có thể hoàn thành việc thanh toán ngay trên website với điều kiện người mua sở hữu các loại thẻ mà nhà cung cấp chấp nhận. Hầu hết website thương mại điện tử chấp nhận các loại thẻ tín dụng và ghi nơ mang thương hiệu Visa, MasterCard. Người mua điền thông tin thẻ để hoàn thành thanh toán:

- Số thẻ

- Ngày hết hạn

- CVV

- Thông tin khác tùy theo yêu cầu của ngân hàng phát hành

Lưu ý: giao dịch thanh toán chỉ thành công khi thẻ thanh toán đã được đăng ký chức năng thanh toán online, thông tin thẻ điền đúng và thẻ còn khả năng chi trả.

# **Bước 5: Xác nhận đặt hàng**

Hệ thống website sẽ gửi email xác nhận đơn hàng vào email của người mua. Nhà cung cấp sẽ liên hệ với người mua để hoàn thành nghiệp vụ giao hàng.